# **Pattern Matching**

If you want to look for exact matches of a specific sequence (like all instances of "GAATTC" in a sequence) or almost exact matches (like the same but one mismatch is OK), then SEQUENCE-SIMILAR-TO will do the job. But sometimes your requirements are more complicated. Leaving bioinformatics for a moment, suppose you want to find all instances of social security numbers in a page of text. By eye it's easy – just scan for something of the form of  $\# \# \# \# \# \# \# \#$ , where  $\#$  is a digit. You're looking not for a specific sequence of characters but rather a *pattern*.

Similarly, it is often useful to find a pattern within a nucleotide or protein sequence. For example, certain proteins that catalyze oxidation-reduction reactions bind an iron-sulfer coenzyme through a series of cysteine amino acids that are spaced in a predicatable pattern C...C...C..C, where "." indicates the presence of some arbitrary amino acid. How do we look for such patterns?

Here's a way:

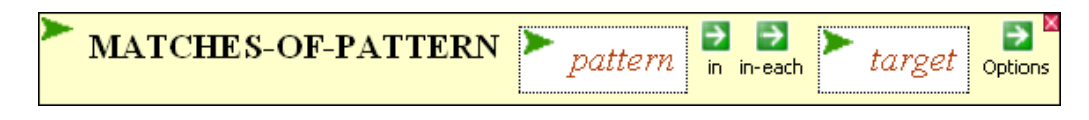

where *target* can be any string or sequence and *pattern* is a string the nature of which is discussed below.

## **Fully specified patterns:**

Any string of characters, excluding special characters (see below).

Example:

```
 (MATCHES-OF-PATTERN "GGATCC" IN (SEQUENCE-OF A7120.chromosome))
```
## **Patterns with ambiguities:**

Contains one or more of the characters below.

## **Character sets and some special characters:**

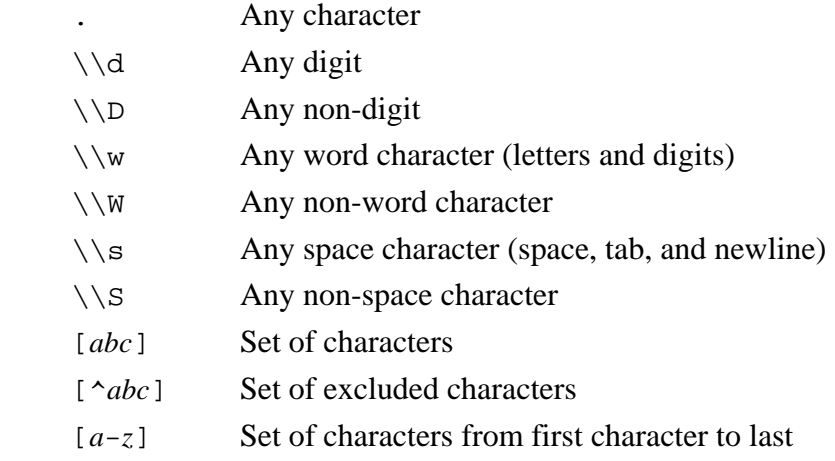

Examples:

(MATCHES-OF-PATTERN "C...C...C..C" IN candidate-gene) *Looks for iron-sulfer cofactor binding site in sequence of candidate gene*

(MATCHES-OF-PATTERN "\\d\\d-\\w\\w-\\d\\d\\d\\d"<br>IN "LOCUS ANGLNA 2225 bp DNA linea  $linear$  BCT  $12-SEP-1993")$ *Looks for the date within a locus line of a GenBank file* 

 (MATCHES-OF-PATTERN "[^ACGT]" IN (SEQUENCE-OF Cw?0002)) *Looks for nonstandard nucleotides within a gene sequence* 

It is possible to specify elements of a pattern of ambiguous length as well.

## **Repetition symbols**

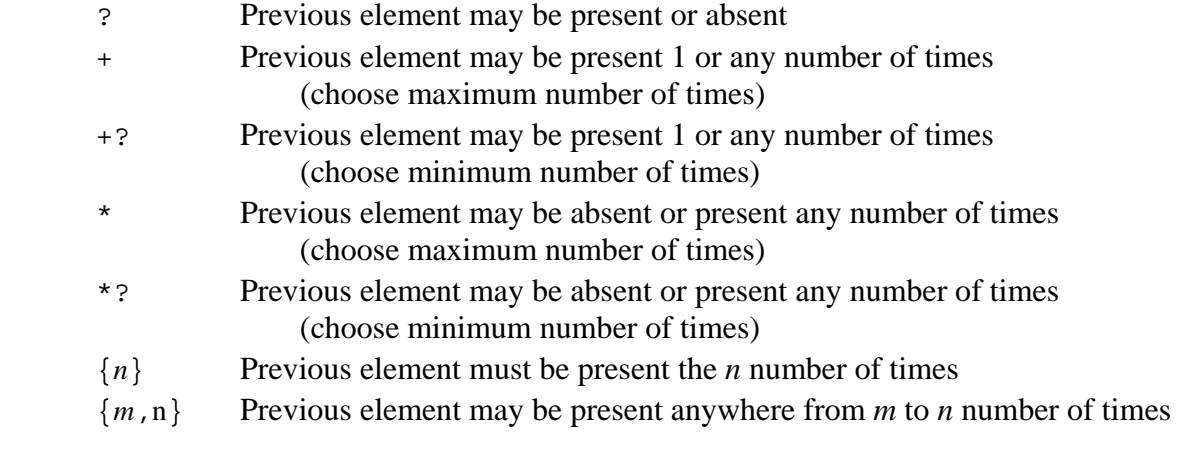

### **Example:**

(MATCHES-OF-PATTERN " [acgt]\*" IN

 " 1021 accacgaagt tgctactggt ggtcagtgcg agctaggctt ccgctttggt") Looks for blocks of nucleotides (any length), preceded by a space

(MATCHES-OF-PATTERN "am. ${0,5}a \\\w*$ " IN "I am not a crook (or am I?)") Looks "am" within 5 characters of " a ", followed by a sequence of letters of any length

## **Other special symbols**

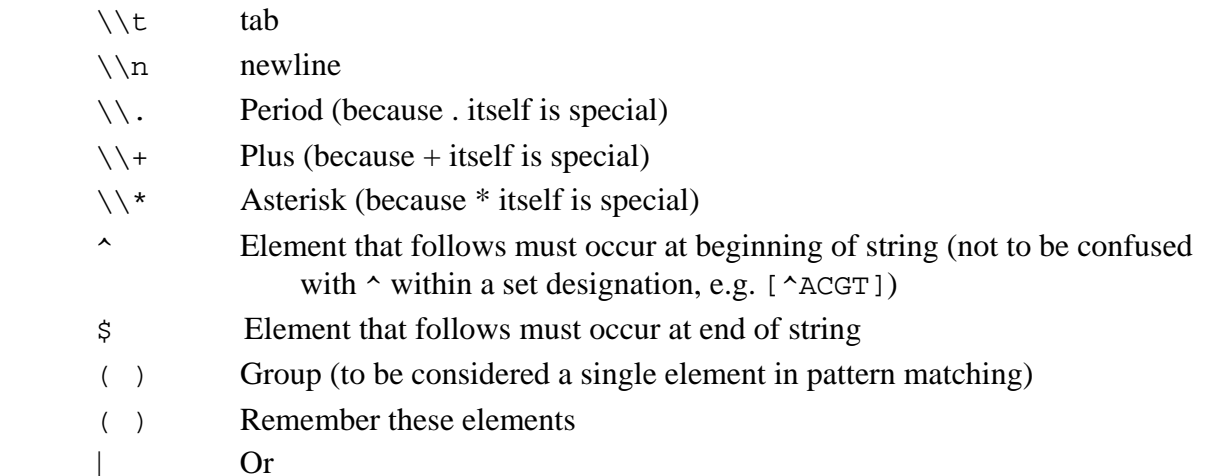